### **Letter to the Editor**

# **Numerical Solution of an Equation Corresponding to Schumann Waves**

Victor Christianto<sup>\*1</sup> & Florentin Smarandache<sup>2</sup>

<sup>1</sup>Malang Institute of Agriculture, Malang, Indonesia <sup>2</sup>Dept. Math. & Sci., Univ. of New Mexico, Gallup, USA

### **Abstract**

We consider an one-dimensional Schumann wave equation proposed by Marciak-Kozlowska. Numerical solution of that equation was obtained with the help of Mathematica.

**Keywords**: Schumann wave, numerical solution, equation.

#### **Introduction**

The measured frequencies of Schuman and brainwaves are nearly the same [1]. It is worthwhile to point out that both calculated curves give a rather good description of the measured frequencies of Schuman and brain waves [2-3].

We consider an one-dimensional Schumann wave equation proposed by Marciak-Kozlowska. Numerical solution of that equation was obtained with the help of Mathematica.

A hyperbolic equation for Schuman wave phenomena was formulated [4-5] where *m* is the mass of the neuron,  $\hbar$  is the Planck constant,  $V$  is potential and  $v$  is the velocity propagation of the Schumann wave in the brain.

Now we will obtain its numerical solution without having to recourse to Klein-Gordon equation as its approximation [4]. Instead, we will look for direct numerical solution and its plot using Mathematica 9 [6]:

<sup>\*</sup>Correspondence: Victor Christianto, Independent Researcher. Email: victorchristianto@gmail.com

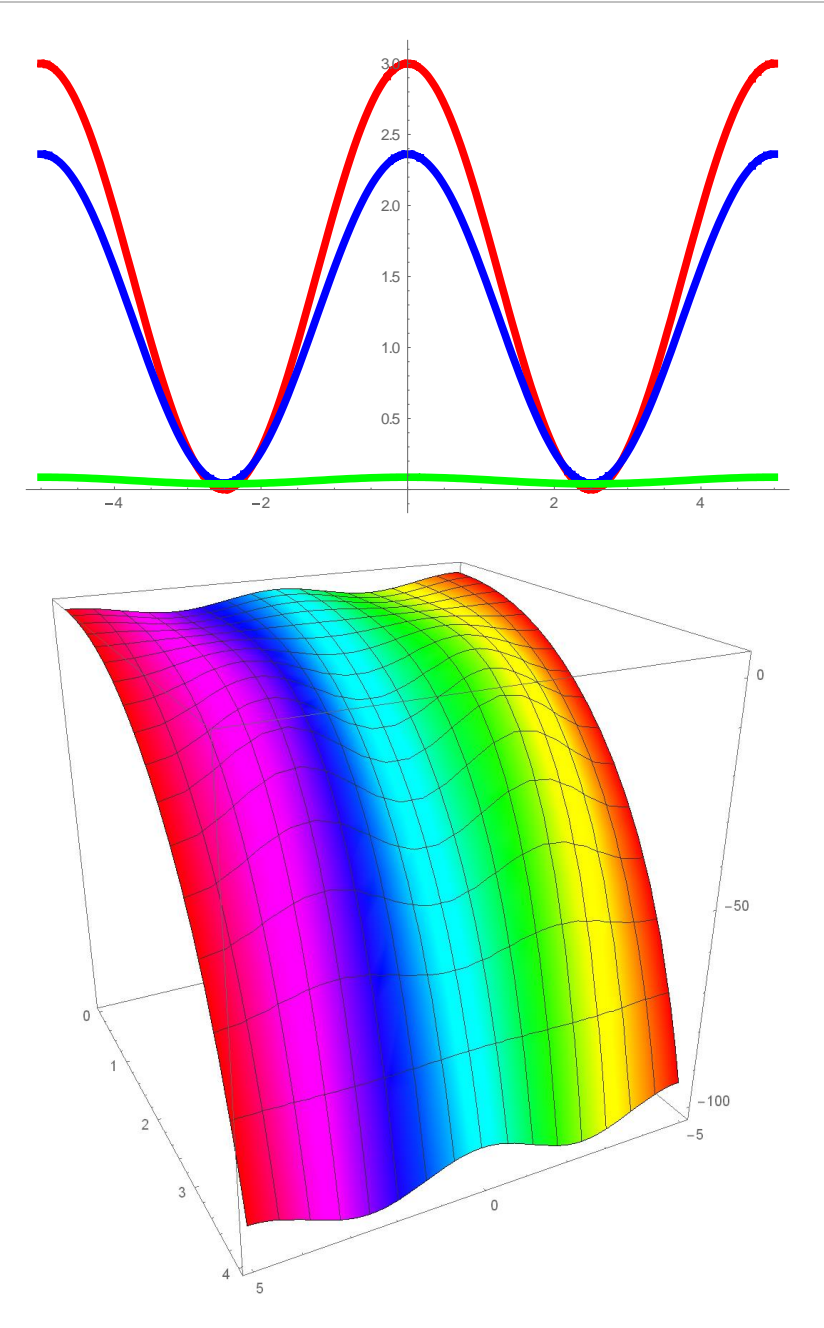

#### **Concluding remarks**

A direct numerical solution of master equation corresponding to Schumann wave has been presented. We hope this result may be useful for further studies on the connection between Schuman resonance, brainwaves and other related topics.

## **References**

- [1] Persinger M, Schumann resonances frequencies found within quantitative electroencephalographic activity implications for Earth- Brain Interactions. *Int. Letters of Chemistry, Physics, Astronomy,* vol 30,2014
- [2] Kozlowski M Marciak-Kozlowska J, Heisenberg Uncertainty Principle and Human Brain. *Neuroquantology* .vol 11 ,2013
- [3] Kozlowski M, Marciak-Kozlowska J, Schumann Resonance and Brain Waves: A quantum description. *Neuroquantology,* vol13, 2015
- [4] Marciak-Kozłowska, J. & Kozlowski, M., Klein-Gordon Equation for Consciousness Schumann Field. *Journal of Consciousness Exploration & Research* | July 2017 | Volume 8 | Issue 6 | pp. 441-446
- [5] Marciak-Kozłowska, J. & Kozlowski, M., On the Interaction of the Schumann Waves with Human Brain. *Journal of Consciousness Exploration & Research* | February 2017 | Volume 8 | Issue 2 | pp. 160-167
- [6] Inna Shingareva & Carlos Lizárraga-Celaya. *Solving Nonlinear Partial Differential Equations with Maple and Mathematica*. 2011 Springer-Verlag / Wien, New York

#### **Appendix: Mathematica code**

SetOptions[Plot,ImageSize->500,PlotRange->All,PlotPoints->nP\*2,PlotStyle- >{Blue,Thickness[0.01]}];{s=1/100,nP=100}  ${nN=3,l=1,l=}$  Red, Blue, Green },  $l2 = \{0,1/2,1\}$  $f[u_]=2*b*a/c^2;f[u]$  $eKG=D[u[x,t],\{t,2\}]+a*D[u[x,t]/c,\{t,1\}]-D[u[x,t],\{x,2\}]+f[u]=-0$  $fIC1[f1_]:=u[x,0]=f1;fIC2[f2_]:=cD[u[x,t],t]/.t>>0)=f2;$  $fBC1[c_1,f1_]:=(D[u[x,t],x]/.x->c)=f1;$  $fBC2[d_1,f2_]:= (D[u[x,t],x]/.x_->d) = f2;$ {fIC1[f1],fIC2[f2],fBC1[c,f1],fBC2[d,f2]}; params5={a->1,b->1,c->-1,aN->1.5};{c5=-5,d5=5,tF5=4,xI5=c5,xF5=d5,f15=aN\*(1+Cos[2\*Pi\*x/d5]),f25=0,f35=0,f45=0,eKG5=N[eKG/.params5],ic5=N[{fI C1[f15],fIC2[f25]}/.params5],bc5=N[{fBC1[c5,f35],fBC2[d5,f45]}/.params5]} sol5=NDSolve[Flatten[{eKG5,ic5,bc5}],u,{x,xI5,xF5},{t,0,tF5},MaxStepSize->s,PrecisionGoal->2] Do[g[i]=Plot[Evaluate[u[x,l2[[i]]]/.sol5],{x,xI5,xF5},PlotStyle-  $>\{11[[i]],\text{Thickness}[0.01]\},\{i,1,nN\}];\text{Show}[Table[g[i],\{i,1,nN\}]]$ Plot3D[Evaluate[u[x,t]/.sol5],{x,xI5,xF5},{t,0,tF5},ColorFunction->Function[{x,y},Hue[x]],BoxRatios->1,ViewPoint->{1,2,1},PlotRange->All,PlotPoints->{20,20},ImageSize->500]

Animate[Plot[Evaluate[u[x,t]/.sol5,{x,xI5,xF5}],PlotRange->{-3,3}],{t,0,tF5},AnimationRate->0.5]